## **Praktyczne rady dotyczące korzystania z aplikacji**

- 1. Po otrzymaniu hasła koniecznie zmień je na swoje własne. Nigdy nie ustawiaj hasła takiego jak login. Naraża to system informatyczny na ataki hakerskie.
- 2. Aplikacja powinna działać tak, że po wejściu na "Test 18 prób" od razu słyszysz pierwszą linię melodyczną. Nie jest potrzebne kliknięcie na znak ">". Jeśli takiego działania aplikacji nie obserwujesz to sprawdź, czy przeglądarka ma włączoną opcję automatycznego odtwarzania dźwięku.
- 3. Po wejściu na aplikację ustaw odpowiedni poziom głośności na swoim urządzeniu. Implant ślimakowy ma znacznie mniejszą dynamikę amplitudową niż ucho naturalne i z tego powodu źle się rozpoznaje dźwięki zbyt głośne lub zbyt ciche.
- 4. Warto eksperymentować z głośnością. Jeśli nie możesz rozpoznać linii melodycznej podczas testu, spróbuj zmienić głośność w urządzeniu – zrób głośniej albo ciszej.
- 5. Przyciskiem ze znakiem ">", z prawej strony na dole, ponownie odegraj rozpoznawaną linię melodyczną. Możesz ten przycisk wciskać dowolnie wiele razy, aż do pełnego rozpoznania linii melodycznej. Wtedy wskaż na rozpoznaną linię melodyczną. Zaświeci się kółko zielone lub czerwone.
- 6. W przypadku niepoprawnego rozpoznania linii melodycznej pojawia się z lewej strony na dole przycisk z poprawną odpowiedzią. Klikając na ten przycisk możesz wysłuchać poprawną odpowiedź. Ta część aplikacji ma ogromne znaczenie w procesie rehabilitacji. Kiedy masz już dość wysłuchiwania wciśnij ">" z prawej strony i przejdź do kolejnej linii melodycznej.
- 7. Twoje odpowiedzi są rejestrowane i posłużą do tworzenia statystyk, analizy danych i raportu. Dlatego ważne jest, by odpowiedzieć na pełną osiemnastkę linii melodycznych aż do pojawienia się znaku ">>". W przypadku przerwania testu z niepełną osiemnastką, dane te nie będą uwzględniane w statystykach.
- 8. Jeśli masz asymetrię w słyszeniu stroną prawą i lewą, używaj pętli indukcyjnej i sygnał podawaj do określonego implantu. Jeśli tego nie zrobisz, w rozpoznawaniu będzie brać udział strona dominująca w dobrym słyszeniu, a strona gorsza nie będzie rehabilitowana.
- 9. Jest bardzo ważne by nie zawyżać dobrych odpowiedzi zachowaniem takim, że jak Ci dobrze idzie, to kończysz osiemnastkę, a jak na początku jest dużo złych odpowiedzi, to osiemnastki nie kończysz. Takie zachowanie uważamy za niewłaściwe.
- 10. Informacje o niepoprawnym działaniu aplikacji lub o kłopotach sprzętowych prześlij na adres k.szymanski@uwb.edu.pl. W przypadku pojawienia się na urządzeniu komunikatów o błędach, zrób zrzut ekranu i prześlij obraz.

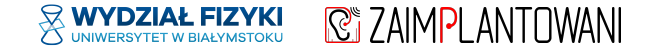